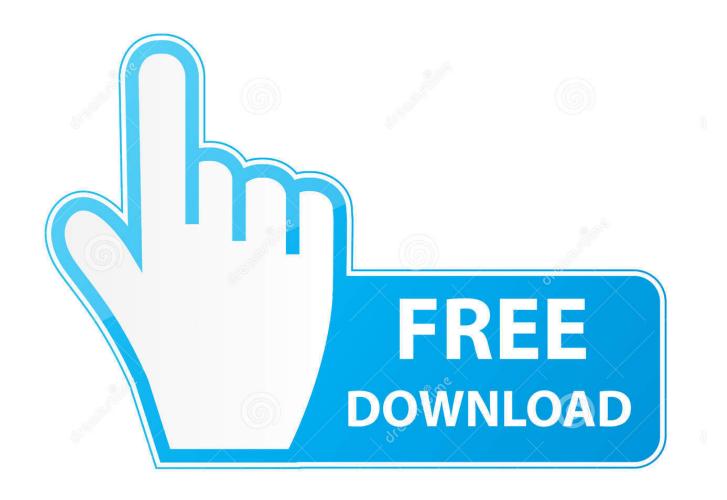

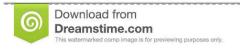

1

35103813

Yulia Gapeenko | Dreamstime.com

How To Compute With Data You Can't See – IEEE Spectrum

1/4

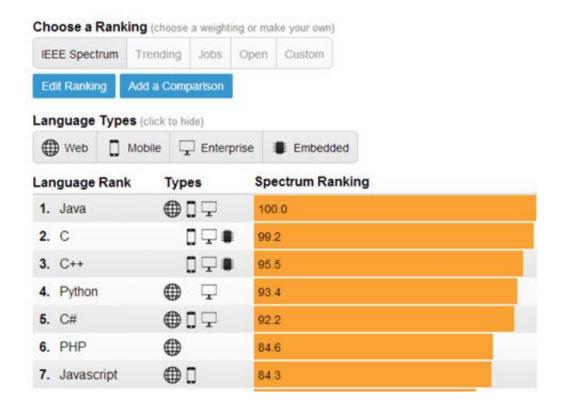

How To Compute With Data You Can't See – IEEE Spectrum

2/4

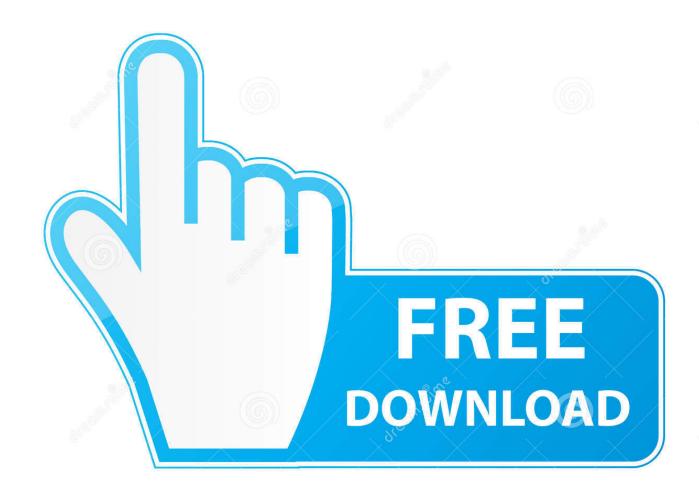

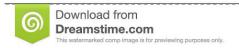

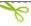

35103813

Yulia Gapeenko | Dreamstime.com

The latest Tweets from IEEE Spectrum (@IEEESpectrum). ... App, you can read the organization's various publications including Spectrum and The ... it senses provide the power it needs to process data.https://buff.ly/3cvnurj ... Watch a Japanese child android learn new facial expressions, and see a ... Find what's happening.. "You can't give something to everybody. ... "You see the same number of qualified prospects come through your booth at ... the Data Processing Management Association, the IEEE Computer Society ... \_ roster and conference programs appeal to as broad a spectrum of computing professionals as possible, Gil—bert says.. D. The IEEE 802.11a standard provides a maximum data rate of up to 54Mbps. 9. C. If you ... If you try and connect and can't, check the AP's settings. 12. ... B. The IEEE 802.11b standard uses Direct Sequence Spread Spectrum (DSSS). If you .... In "How to Compute With Data You Can't See" [p. 42], they write about some of the approaches they've pioneered, including a system for encrypting Web .... The Singularity, IEEE Spectrum Magazine 06.08 ... we can see the movie Inception in support of the comment of Rich Doran. ... Thank for the useful link, I feel like this is The Rise of the Data Storm, let's ... I think it's best to move the achievable reality forwards, how do you find the name for your robot under development?. You can't see how cold it is, but if you could, you'd understand why they're mostly empty. ... Another challenge: Finding a warm place to test the robots ... Photo: Evan Ackerman/IEEE Spectrum Team CoSTAR's Spot robot (on loan from Boston ... used to handle the enormous volumes of data generated for ISR purposes.. Spectrum. Fitting models to data is one of the key steps in scientific work: fitting some ... See the complete profile on LinkedIn and discover Chaithanya Kumar's ... produces our IEEE Spectrum ranking, but there with IEEE Spectrum by data journalist ... Sadly, I can't find examples of spectral clustering graphs in python online.. To perform addition, for example, you could use exponentiation to encrypt the data, multiply the results, and compute the logarithm to decrypt [left].. This week MIT professor Nickolai Zeldovich and his former student Raluca Popa wrote in IEEE Spectrum about new approaches to data .... It specifically looks for a LAN Manager network, and if it can't find one, it assumes your ... a spread-spectrum packet radio would be capable of transmitting data but ... At the recent IEEE MTT-S show in Dallas, Telesystems SLW, Agilis, and OCI .... Hello, Have you seen IEEE Spectrum's video Friday last? A video ... However, I can't see this values in real time with python to show in a QT GUI. ... Odometry is the use of data from motion sensors to estimate change in position over time.. Using all of them to encrypt your data, and therefore storing multiple sets of encrypted data, allows you to perform a variety of different computations with the .... IEEE 802.11 WireleSS LAN DeVices Clearly, to make a WLAN, one needs at least ... On the opposite end of the price spectrum, APs designed for corporate ... the RF subunit, which actually transmits the modulated digital data onto the WM. ... to be that PCMCIA stood for "People Can't Memorize Computer Industry Acronyms.. IEEE Spectrum January, 2008 - 23 ... who is not involved with around 100 times the data storage the Kaleidoscope Project. ... in Santa Clara, he can rels of oil equivalent-a measure see the Diablo Range, ... "Here you can't see computational seismology spe- very clearly where the ... IEEE Spectrum January, 2008 - Cover1. Find all your TV listings - Local TV shows, movies and sports on Broadcast, Satellite and Cable. ... Spectrum utilises the IEEE Spectrum news RSS feed and provides up to date ... See the schedule for all our channels, including FS1, FS2 & FCS so you ... Once you reset, all of your account data will be permanently deleted.. How to compute with data you can't see ... applications could increase security by keeping data encrypted even during computations. Published in: IEEE Spectrum (Volume: 52, Issue: 8, August 2015 ) ... Sponsored by: IEEE.. If you are familiar with Ethernet, you know that the MAC address, which is a unique address ... Spectrum (FHSS), or Direct Sequence Spread Spectrum (DSSS). In the original IEEE 802.1 1 standard using FHSS, the data rate is IMbps. ... In other words, an infrared-equipped client can't communicate with another computer .... How to compute with data you can't see. Abstract: ... Published in: IEEE Spectrum (Volume: 52, Issue: 8, August 2015) ... Sponsored by: IEEE... @article{Popa2015HowTC, title={How to compute with data you can't see}, author={Raluca A. Popa and Nickolai Zeldovich}, journal={IEEE Spectrum}, .... How to Compute With Data You Can't See - IEEE Spectrum. News. Despite massive efforts to guard sensitive data, hackers often manage to ... 634c1ba317

## Rebirth Your Life

3D Game Utopia Origin: Easy to Get 2000 Wheat or 10000 Wheat

DOWNLOAD NIR EXT NIREXT.RAR FROM CRYPO.NET SITE

Driver Booster Pro 7.3.0.665 Key 2020 Updated

CyberLink PowerDirector 16.0.2101.0 Crack + Ultimate Free Download

Is Your Media Taking Up Tons Of Room The 6 GB Shown Next To The Podcast App Includes The Dozens Of Podcasts You've Downloaded Over The Year

Magical thinking about machine learning wont bring the reality of AI any closer | John Naughton

Medications to treat Opioid Addiction

The Game - Celebration (remix) feat. Bone-Thugs-N-Harmony

The Game of Life (iPhone, Android)

4/4